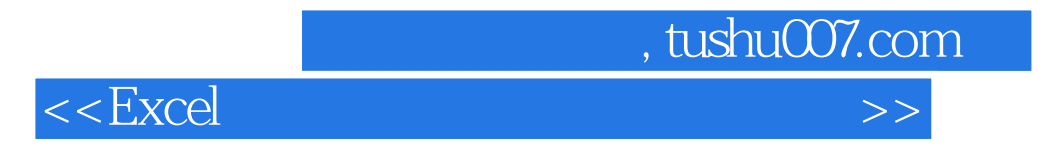

 $<<$ Excel  $>>$ 

- 13 ISBN 9787302104001
- 10 ISBN 730210400X

出版时间:2005-3

页数:400

PDF

更多资源请访问:http://www.tushu007.com

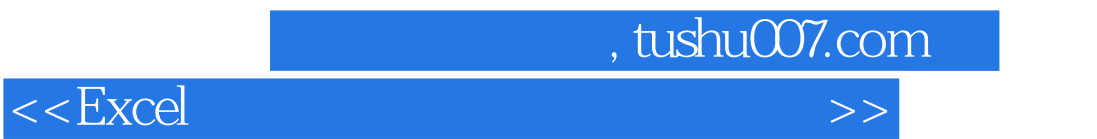

本书较全面地介绍了Excel在数据管理和数据分析方面的功能。 主要内容包括Excel工作表数据的输入、查看、分类、汇总、排序、查找、审核、透视及打印,数据、

 $Excel$   $VBA$ 

 $<<$ Excel  $>>$ 

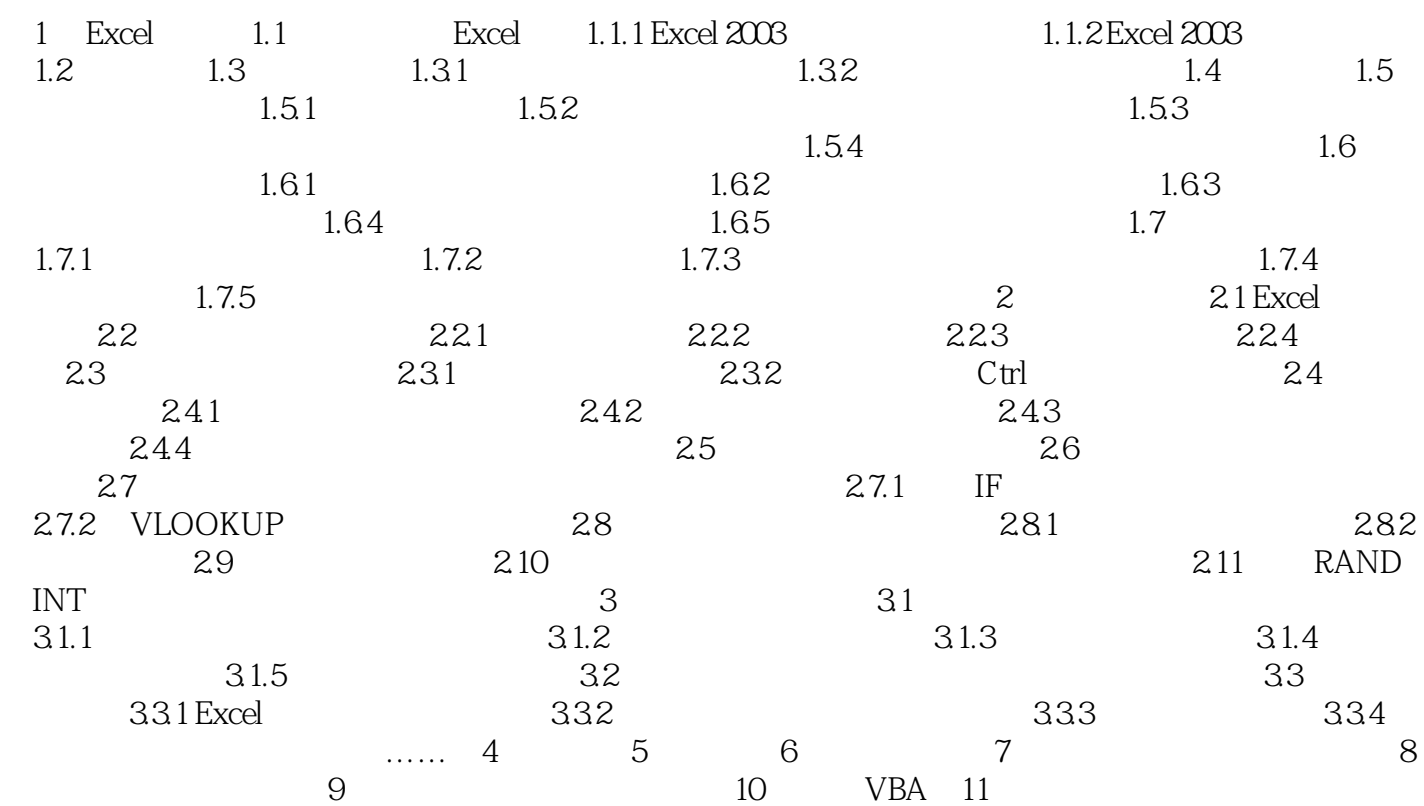

 $,$  tushu007.com

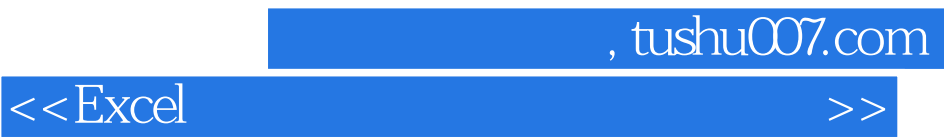

本站所提供下载的PDF图书仅提供预览和简介,请支持正版图书。

更多资源请访问:http://www.tushu007.com